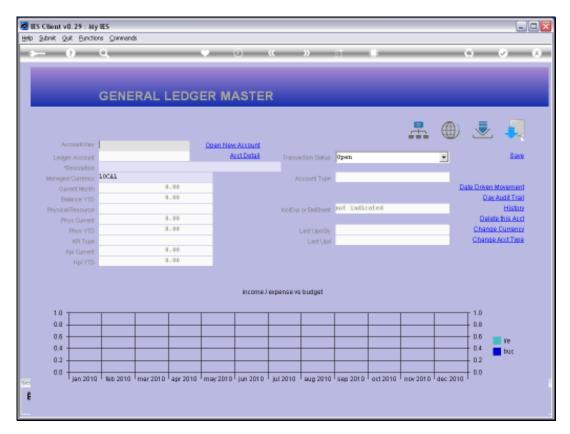

Slide 1 Slide notes: The intuitive lookup where we start with double dot means that the string we specify is the one that the Account Name must start with.

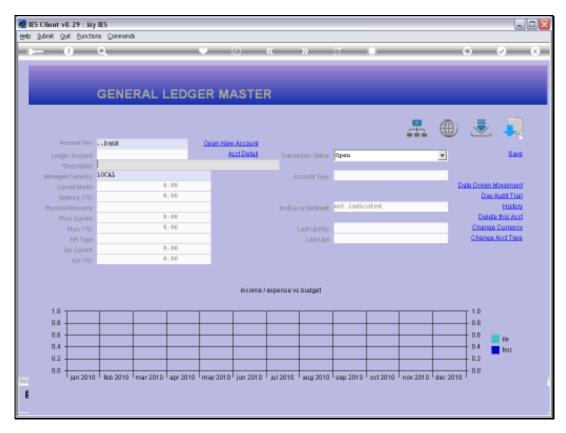

Slide 2 Slide notes:

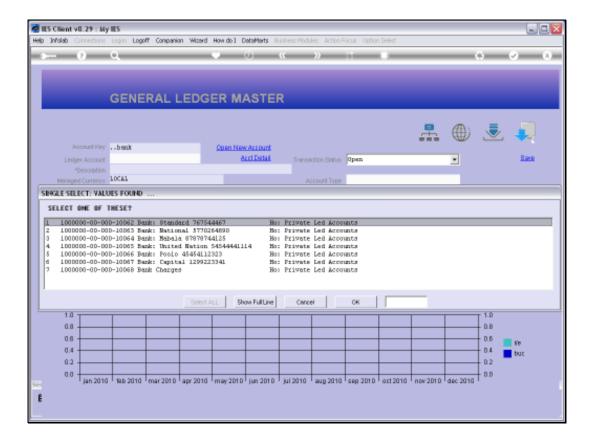

Slide 3

Slide notes: In this case, all the Account Names start with 'bank', as we indicated it should. But this method also allows us to use more dots and words.

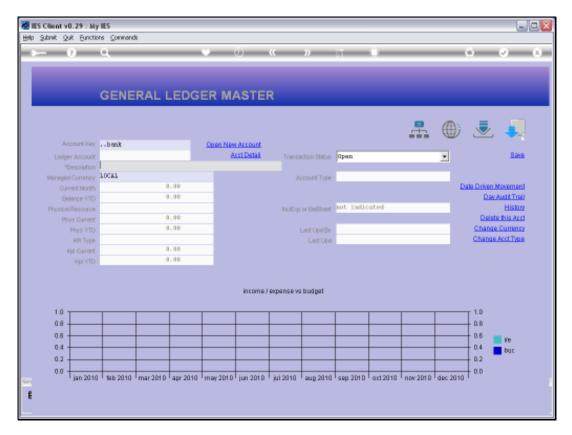

Slide 4 Slide notes:

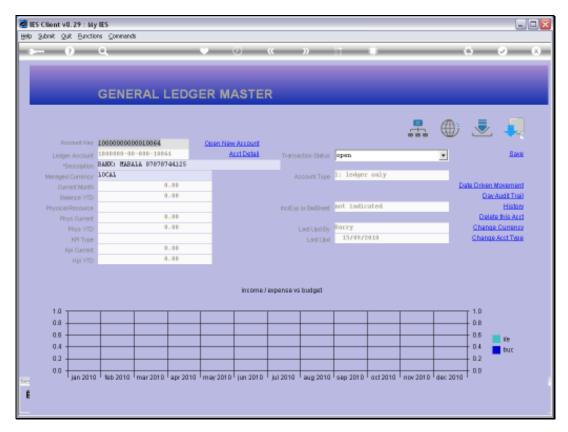

Slide 5
Slide notes: For example, we can state that the Name must start with 'bank' AND must include 'maba'.

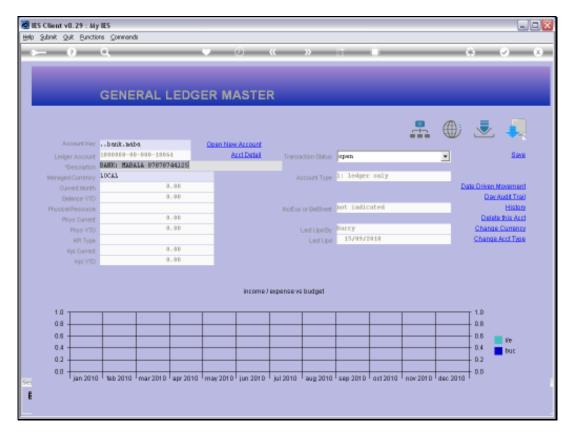

Slide 6 Slide notes:

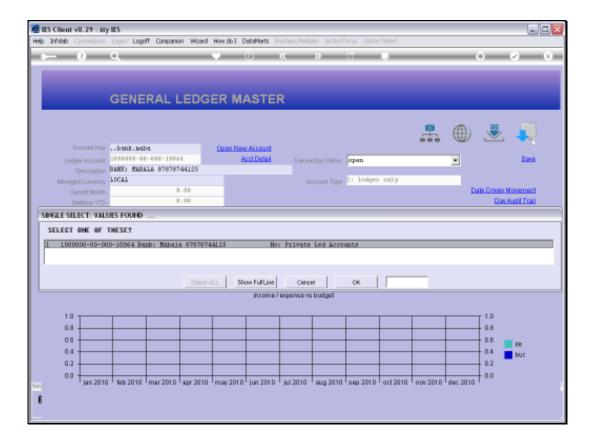

## Slide 7

Slide notes: Now there is only 1 Account that qualifies. So the double dot method may be expanded to state more words that must be included in the Name.

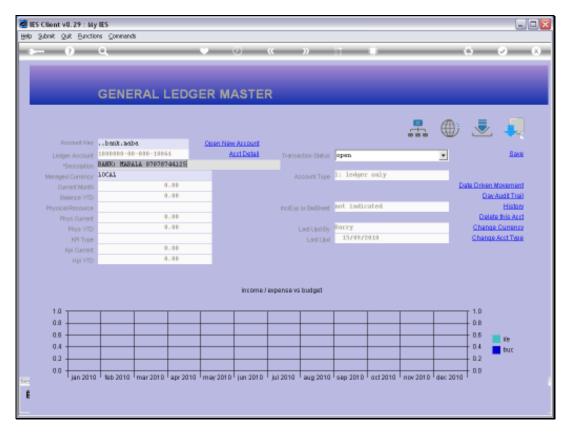

Slide 8 Slide notes:

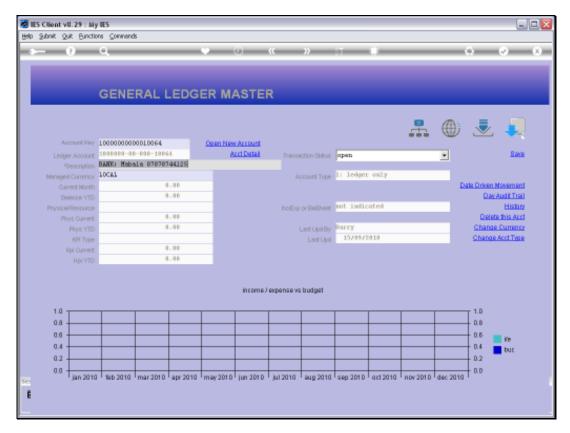

Slide 9 Slide notes: